### **www.Padasalai.Net www.TrbTnpsc.com**

3)  $\frac{1}{2}$ <br>
3)  $\frac{1}{2}$ <br>
3)  $\frac{1}{2}$ <br>
4)  $\frac{1}{2}$ <br>
4)  $\frac{1}{2}$ <br>
4)  $\frac{1}{2}$ <br>
4)  $\frac{1}{2}$ <br>
4)  $\frac{1}{2}$ <br>
4)  $\frac{1}{2}$ <br>
4)  $\frac{1}{2}$ <br>
4)  $\frac{1}{2}$ <br>
4)  $\frac{1}{2}$ <br>
4)  $\frac{1}{2}$ <br>
4)  $\frac{1}{2}$ <br>
4)  $\frac{1}{2}$ <br>
4)  $\frac{1}{2}$ 

## **HIGHER SECONDARY QUARTERLY EXAMINATION – SEP 2016**

# **XII - COMPUTER SCIENCE – 2, 5 MARKS ANSWER KEY**

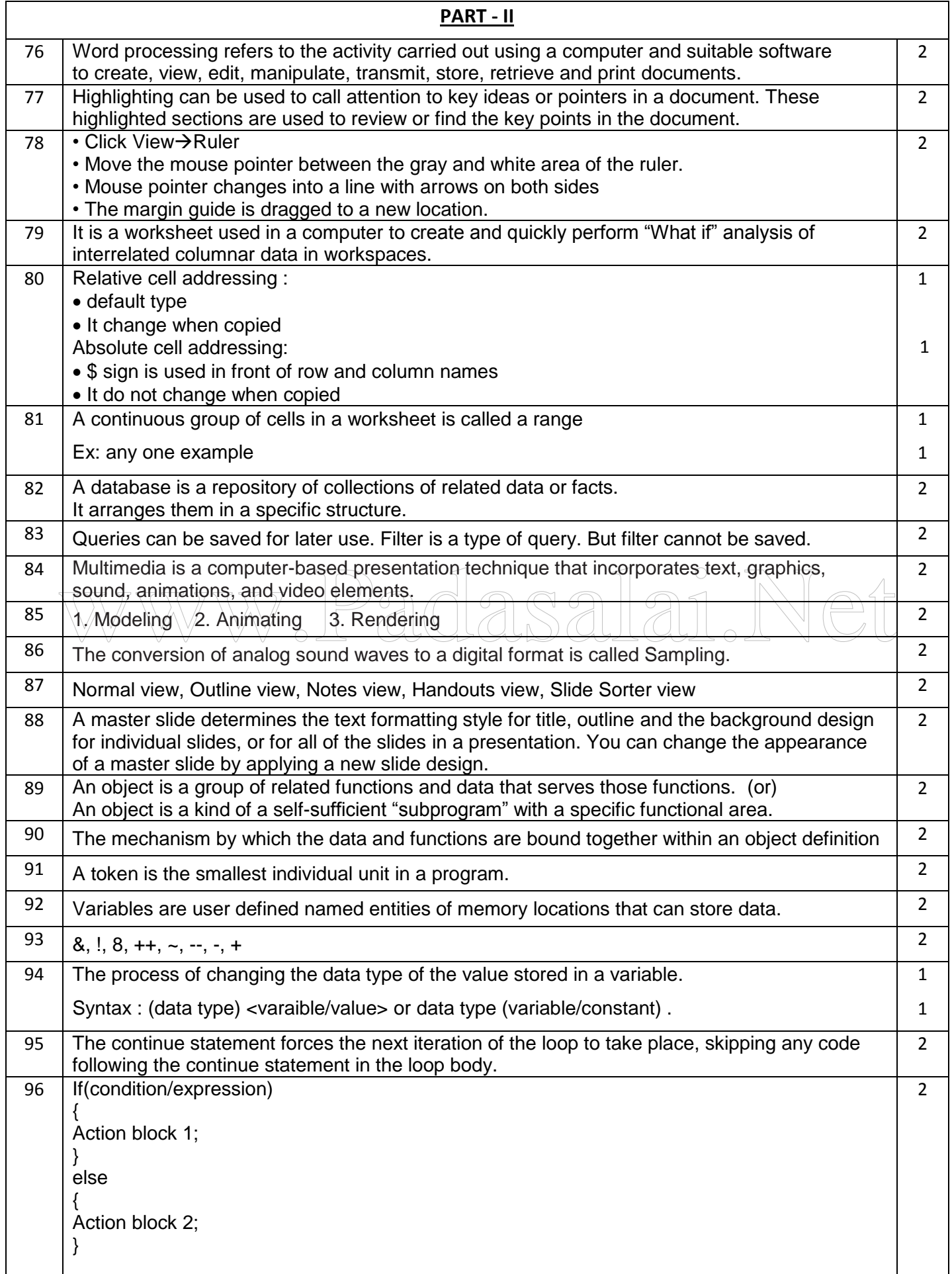

# **http://www.trbtnpsc.com/2016/09/12th-quarterly-exam-key-answer-key-2016.html**

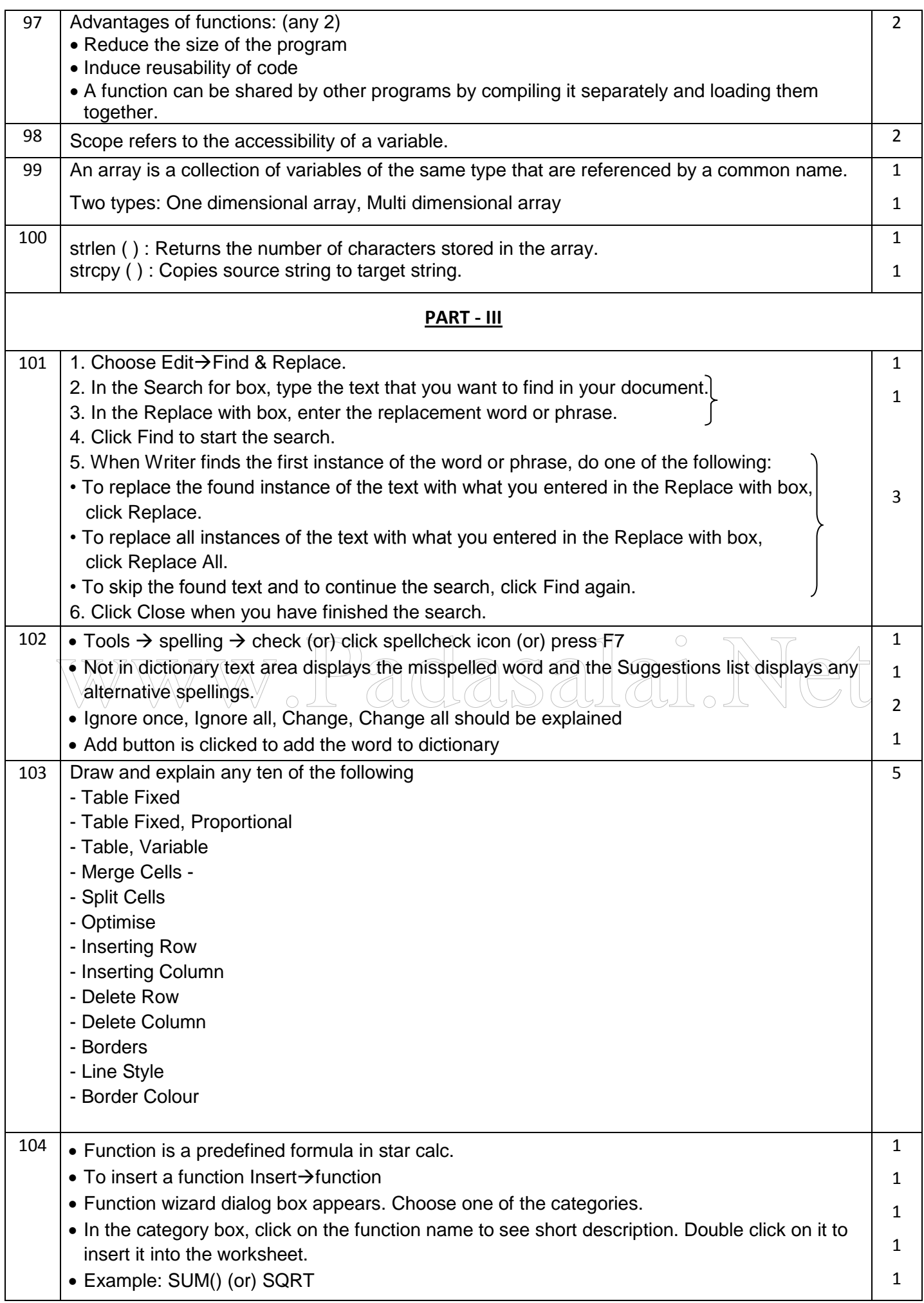

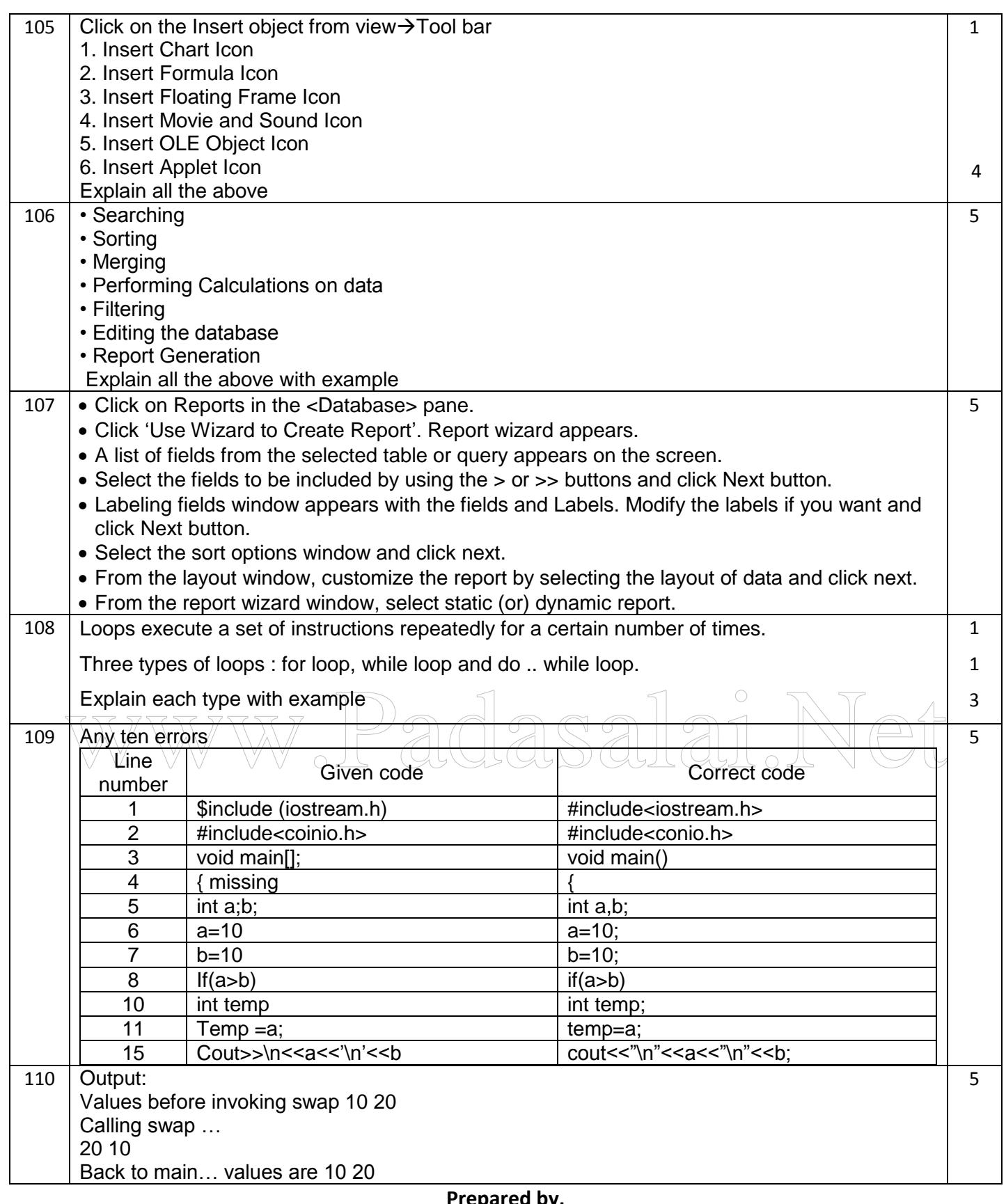

**Prepared by, R.Pradeep M.C.A., B.Ed., PG Asst in Computer Science, Lotus Matric Hr Sec School, Kakapalayam, Salem-637504.**